## **Adding 0**

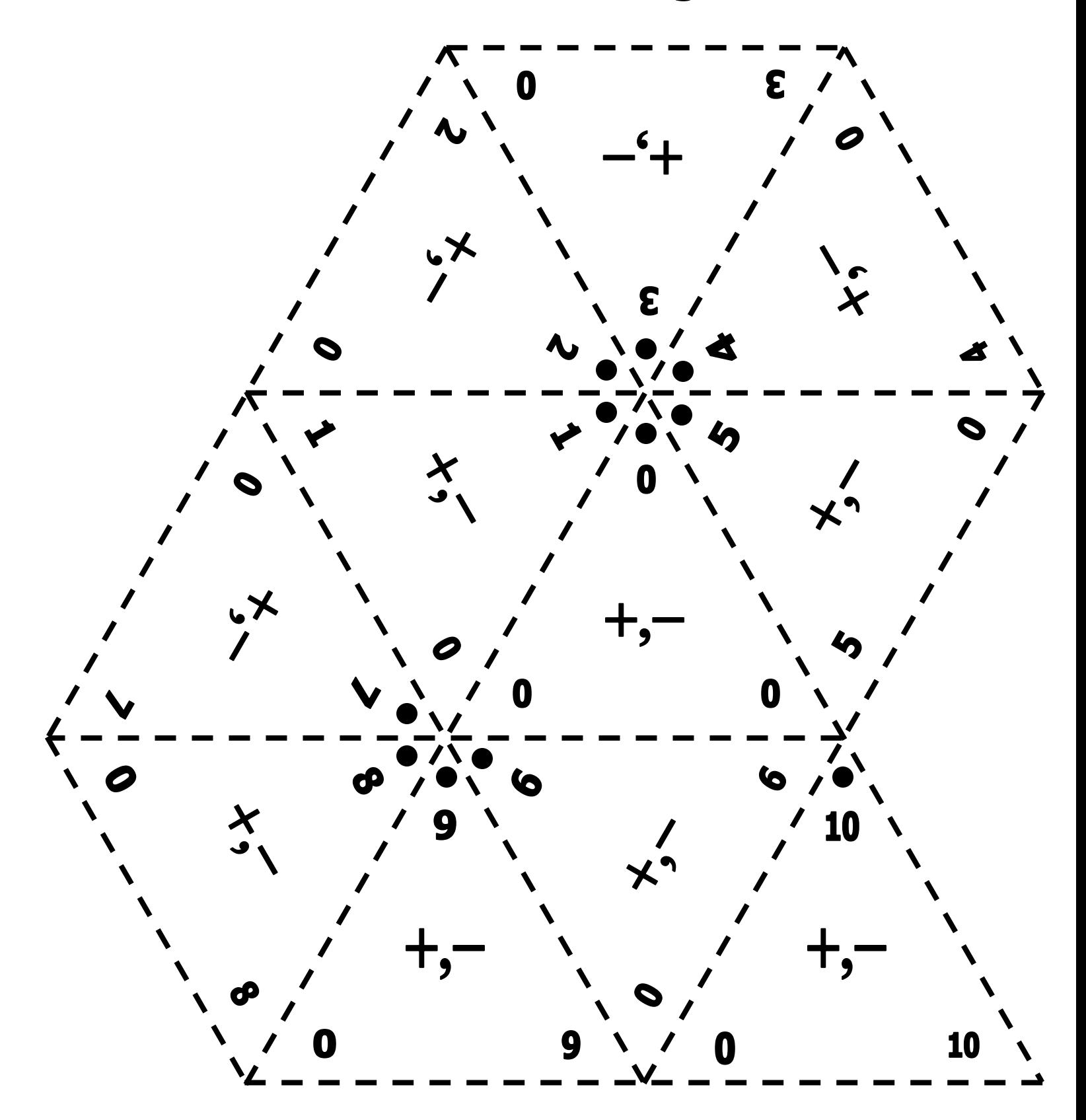

## **Adding 1**

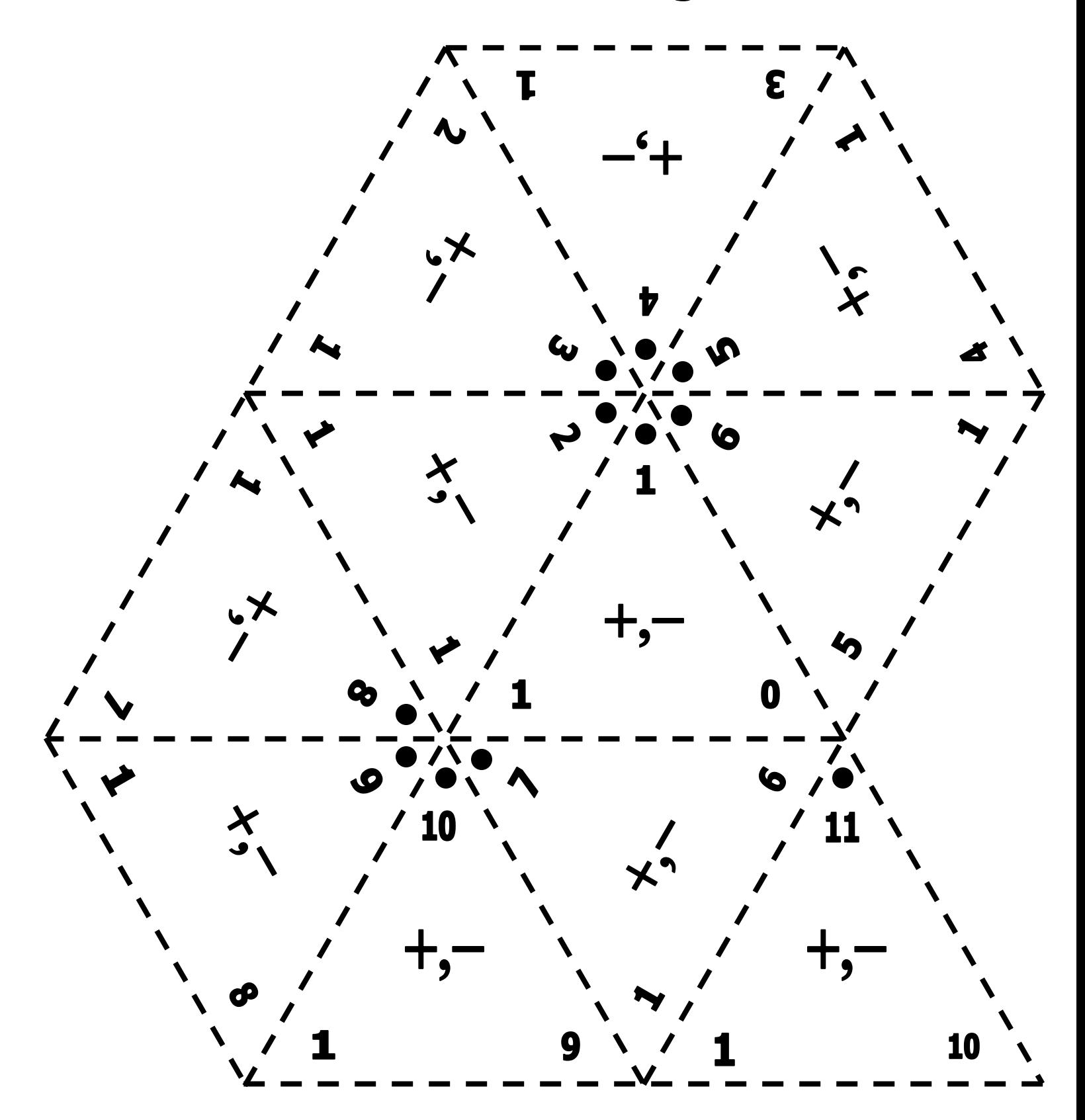

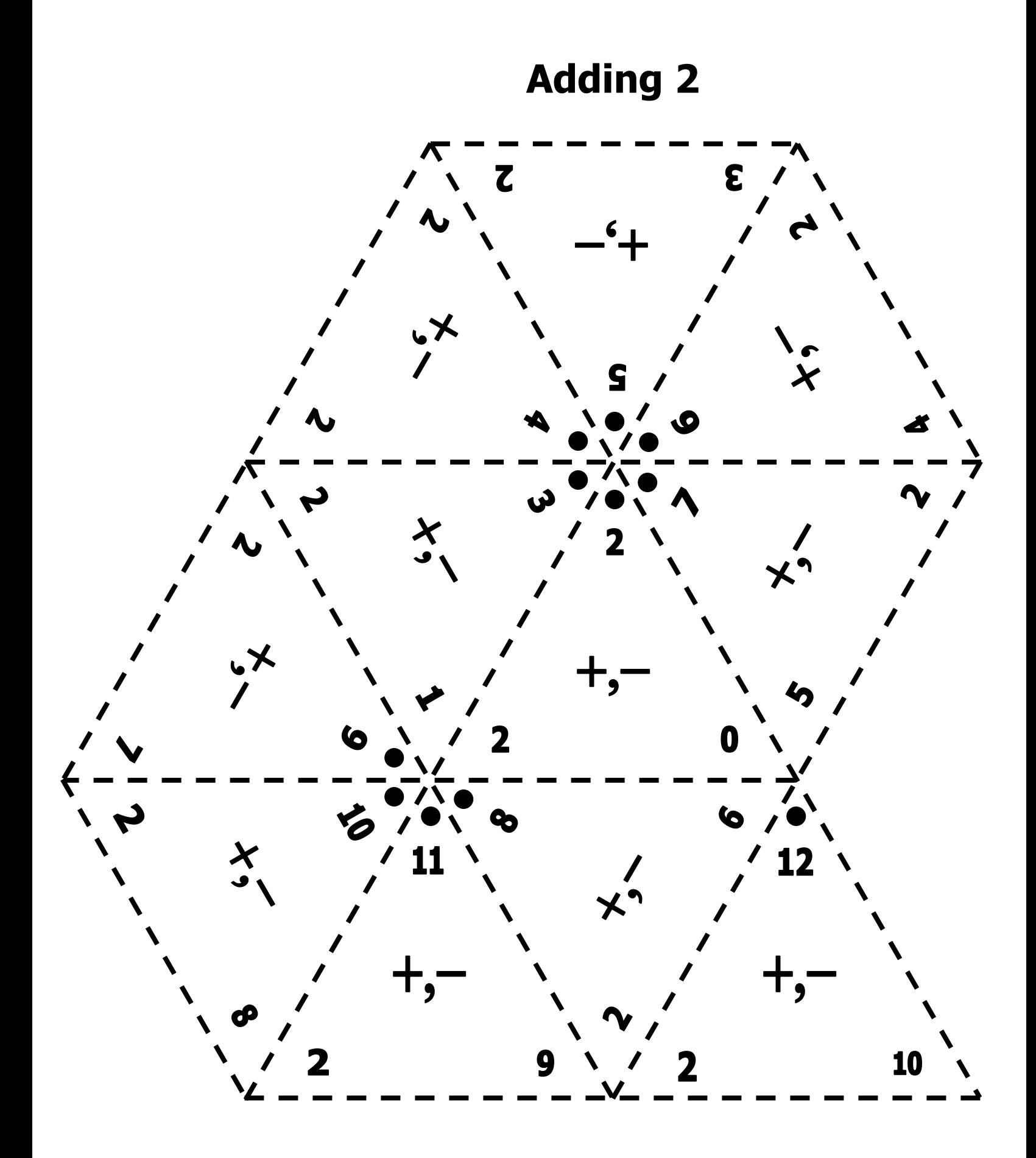

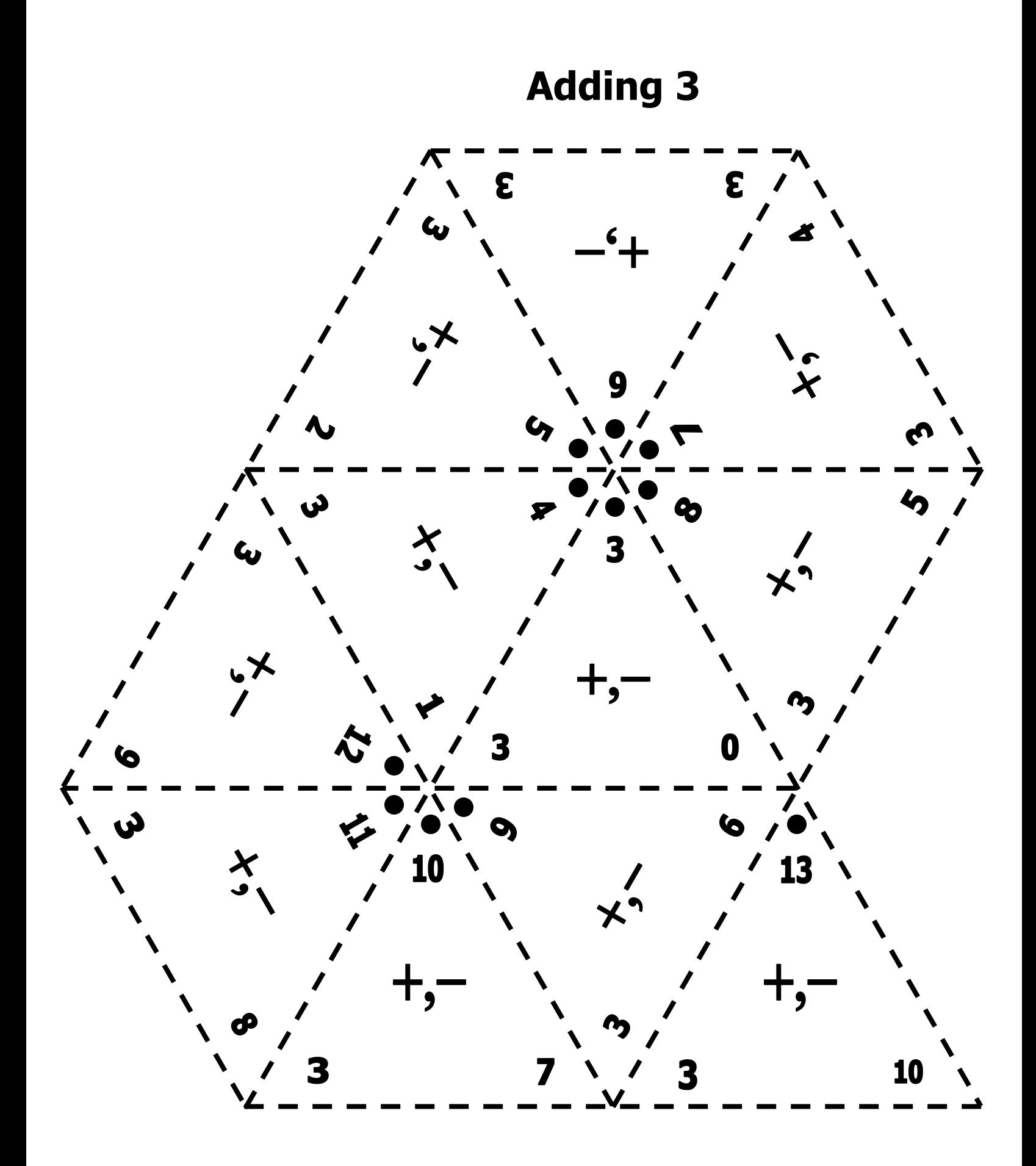

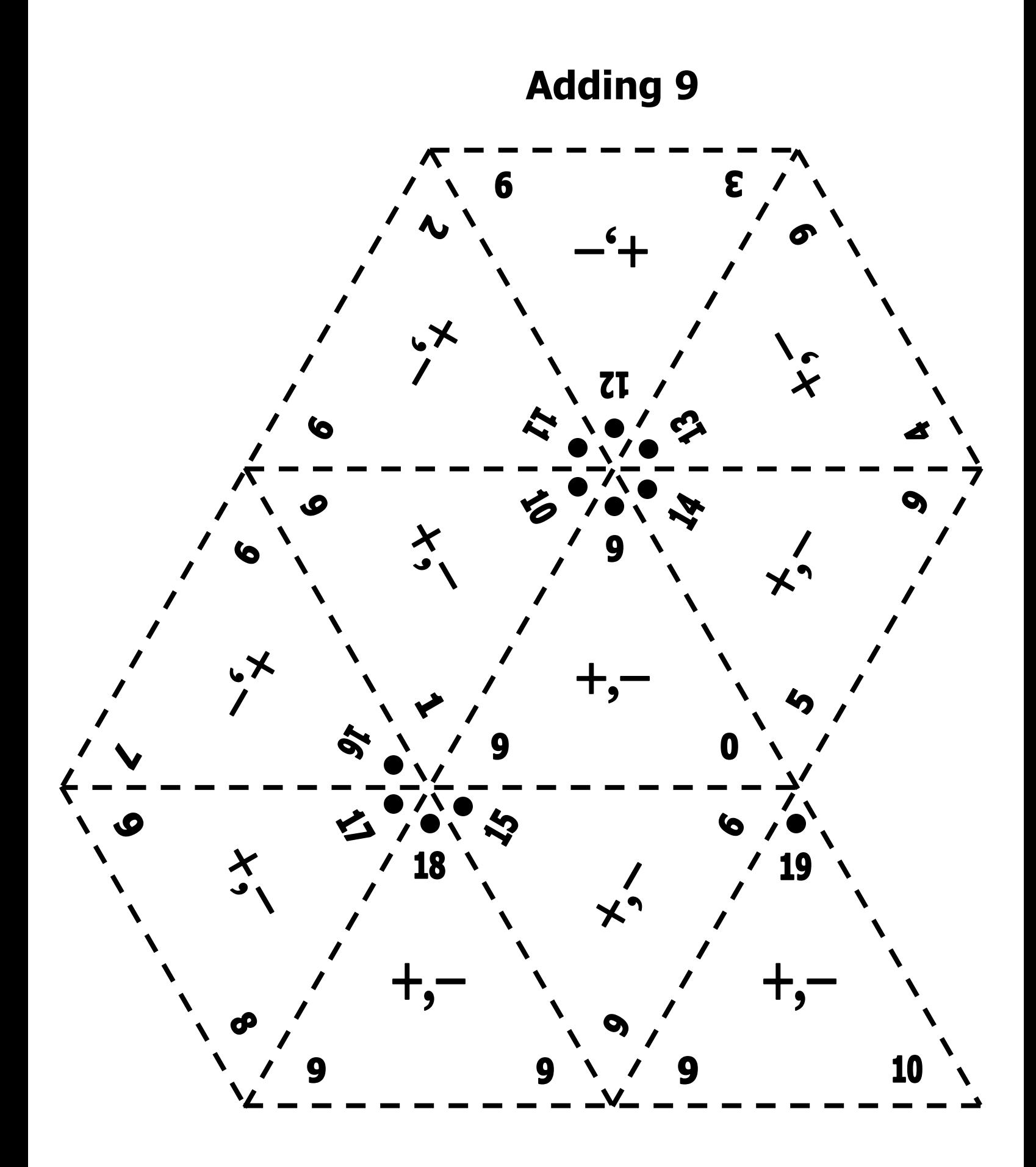

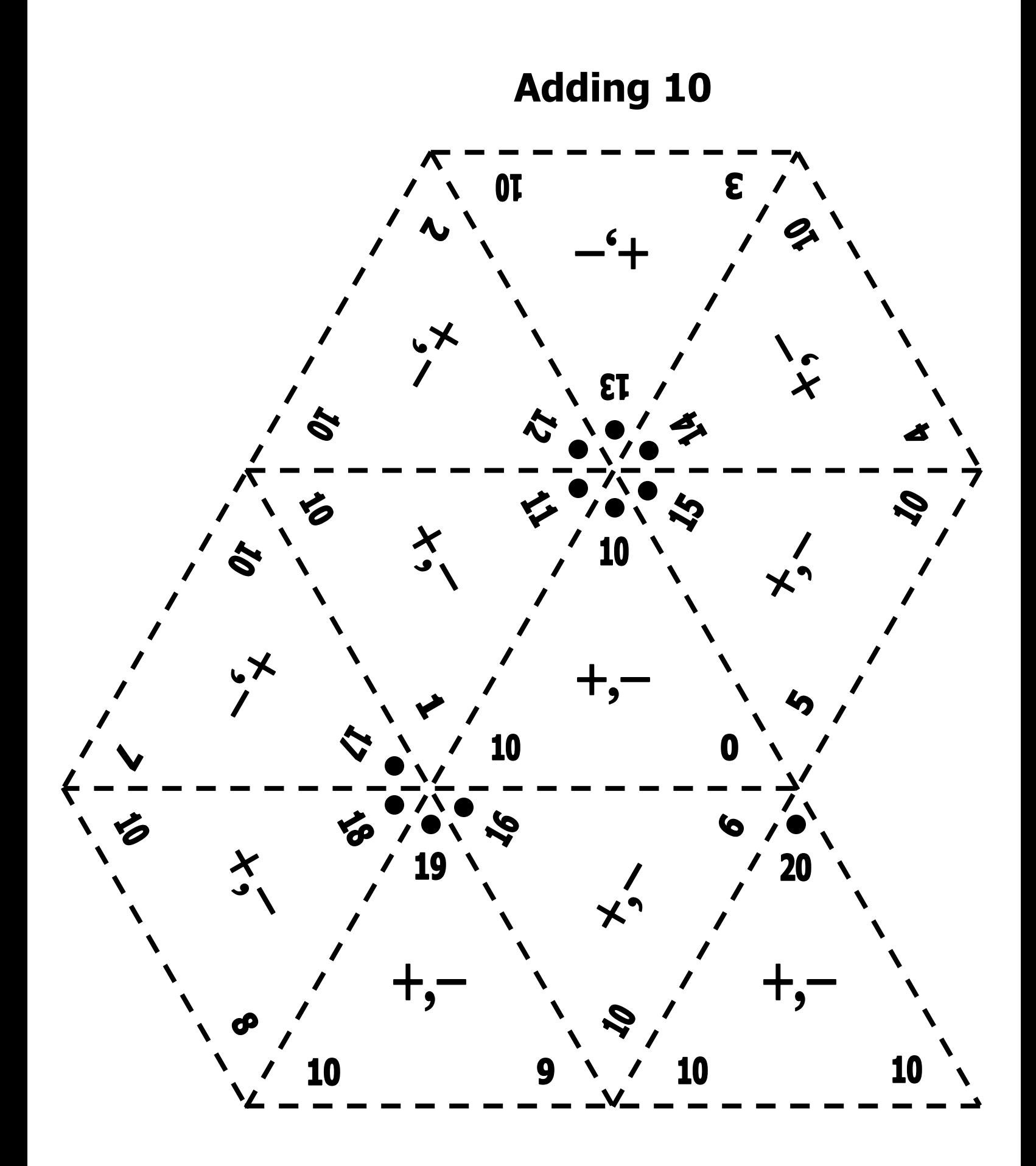

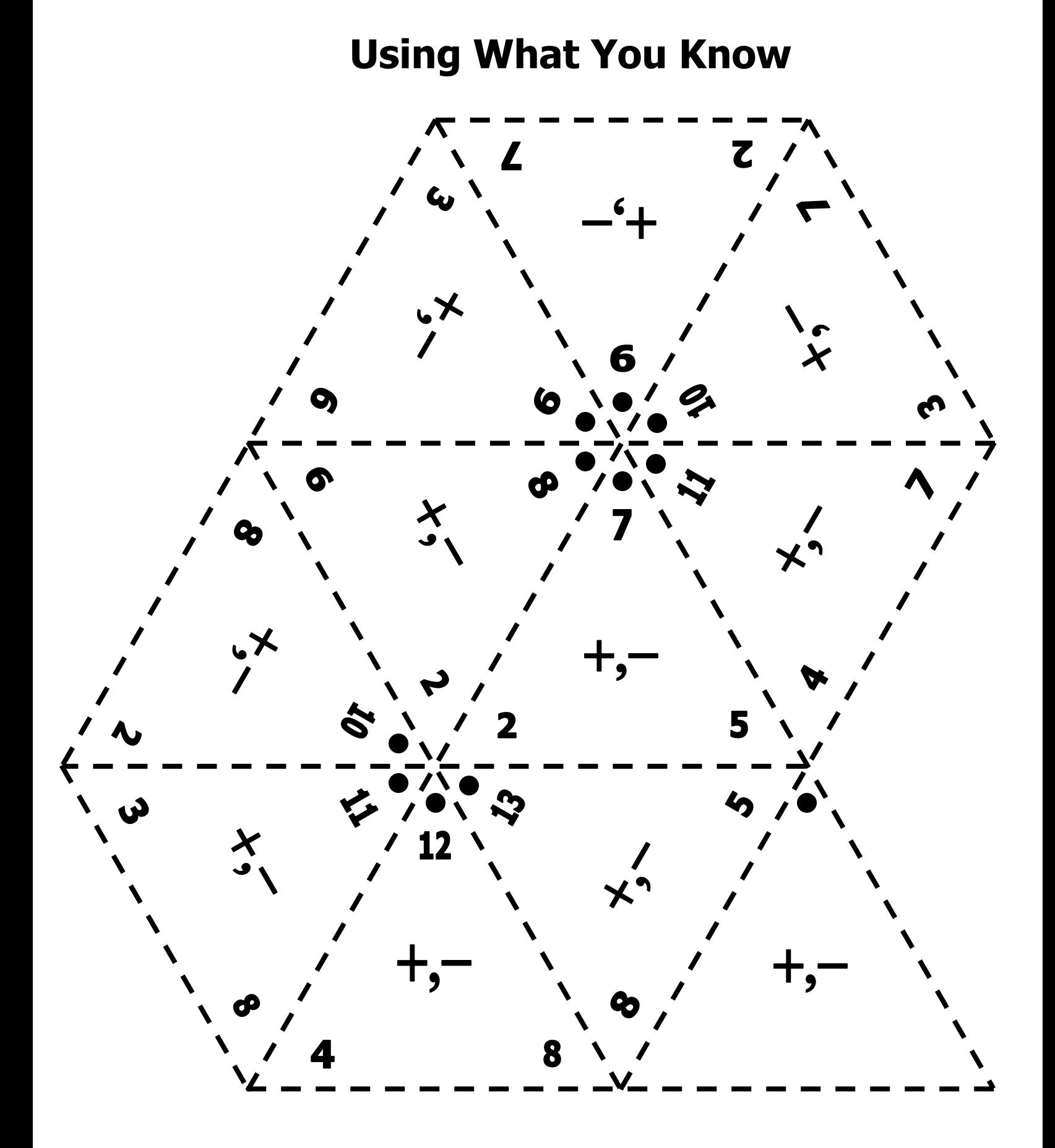

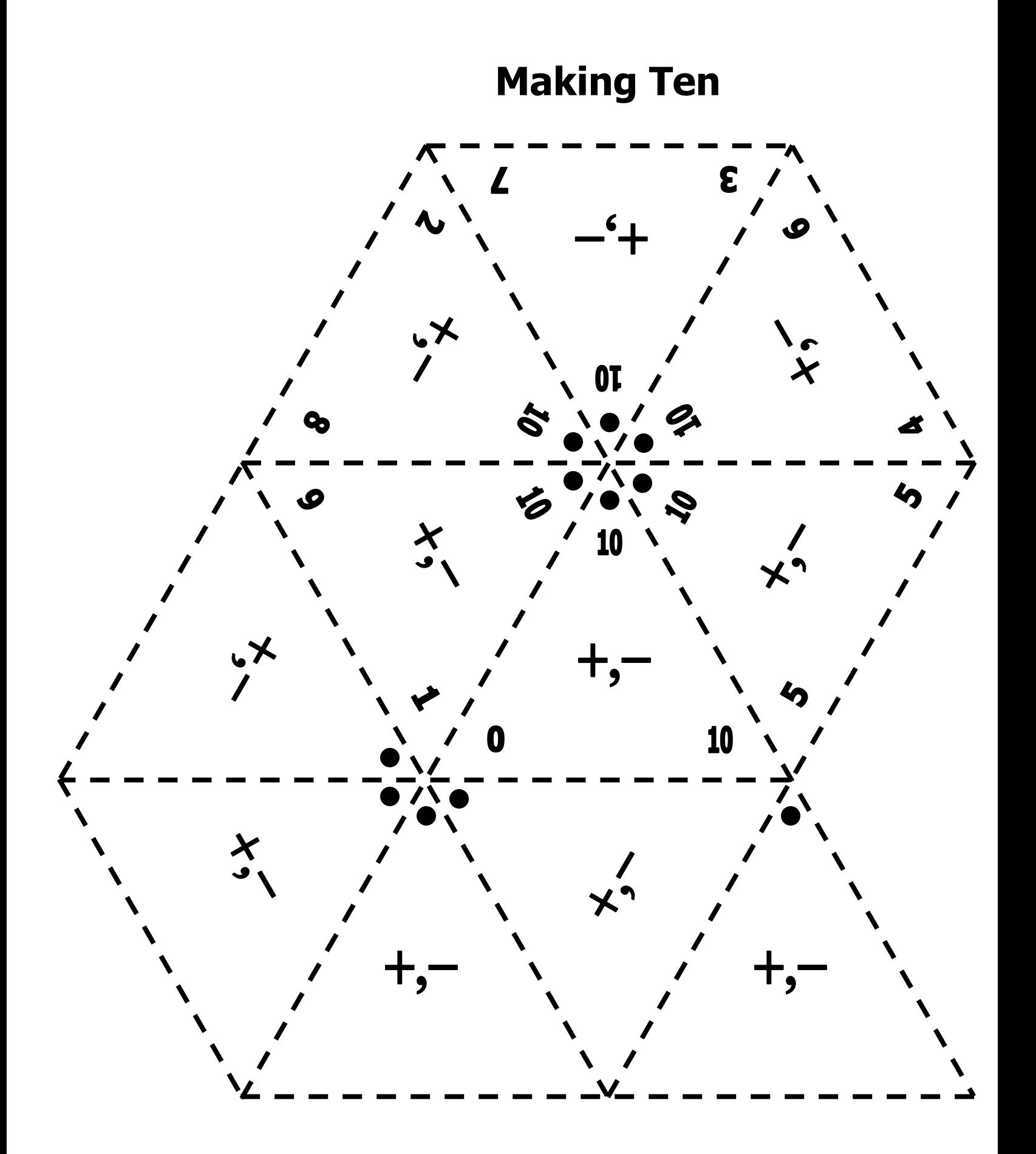

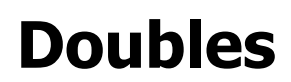

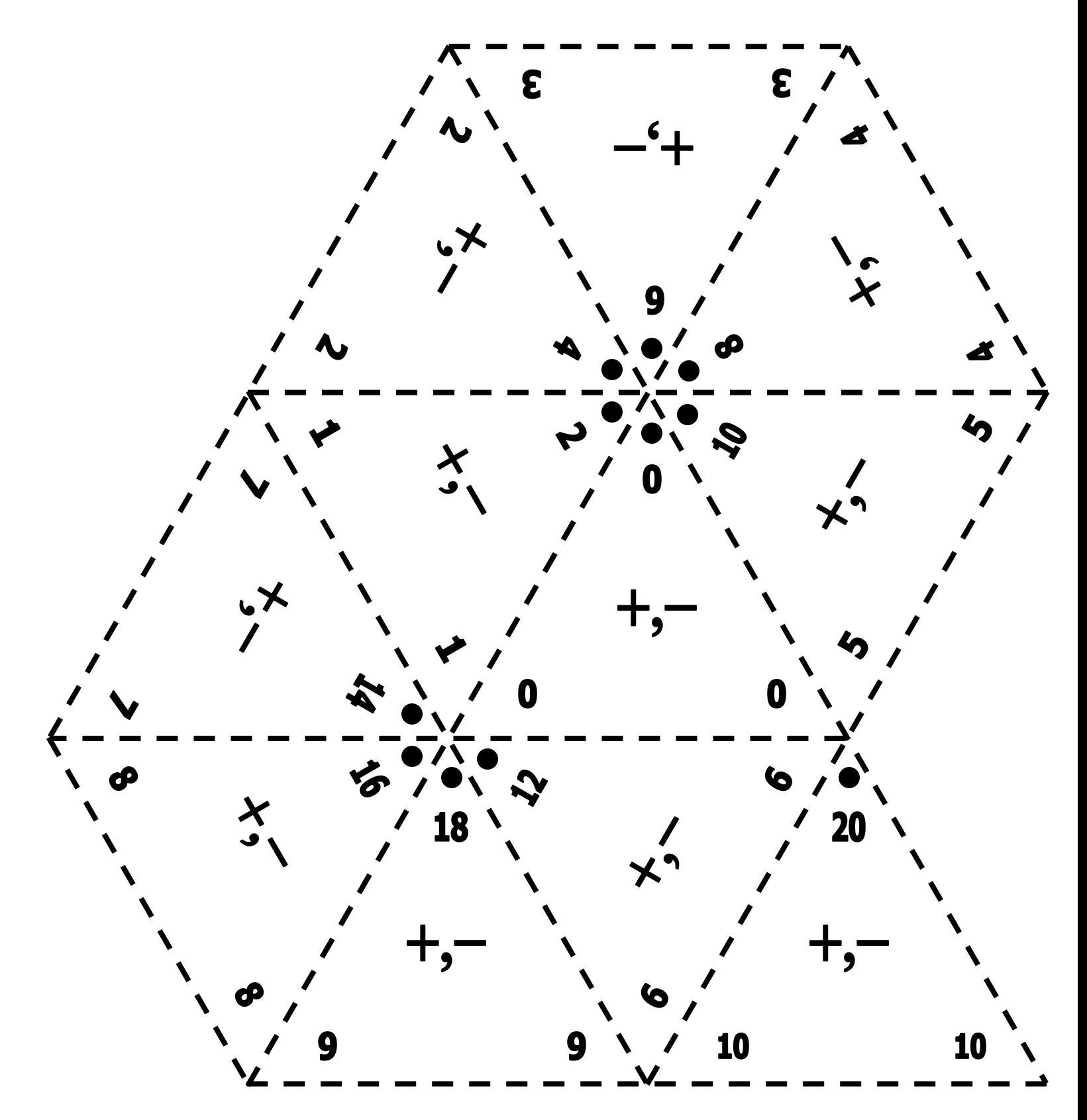

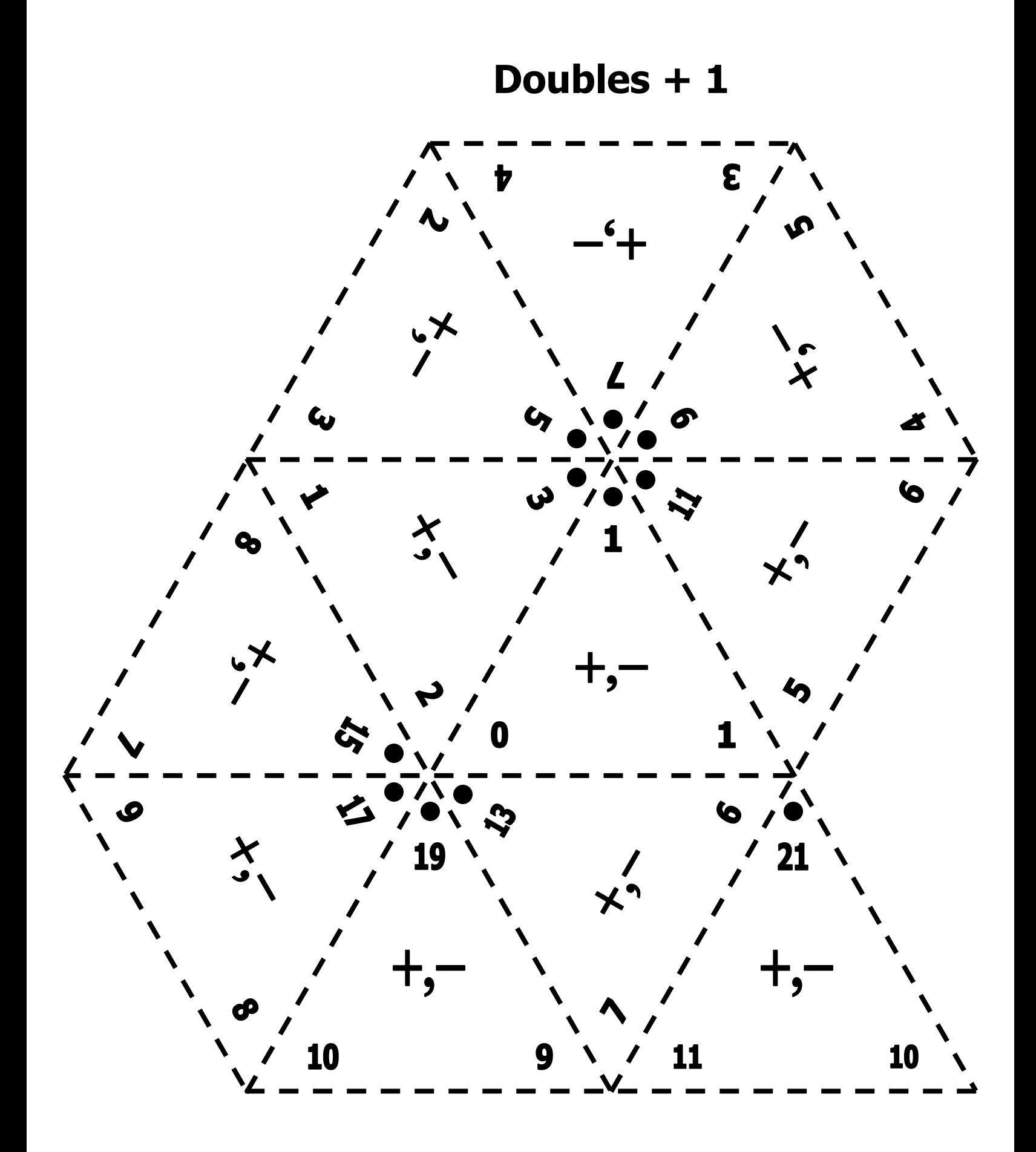

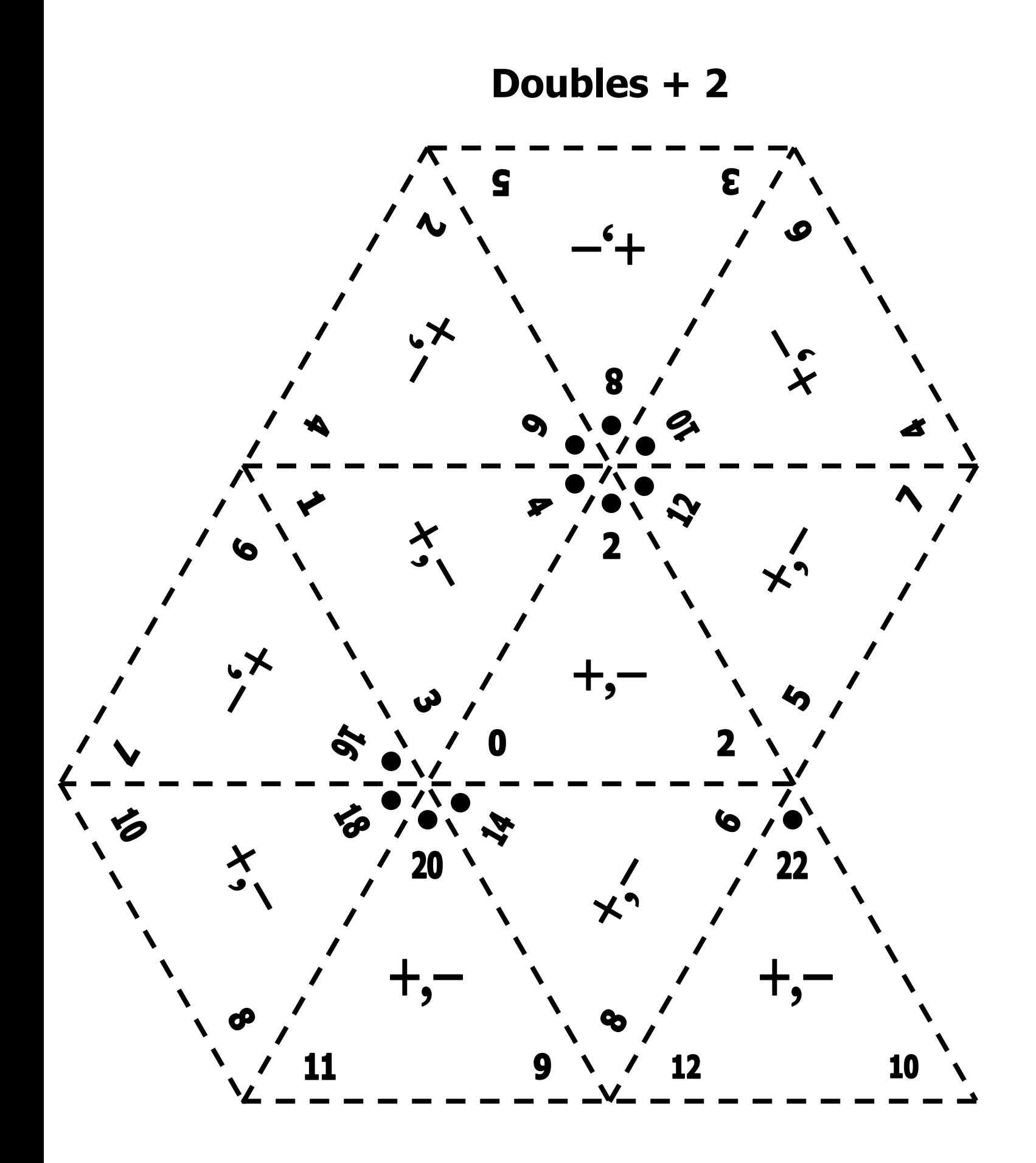

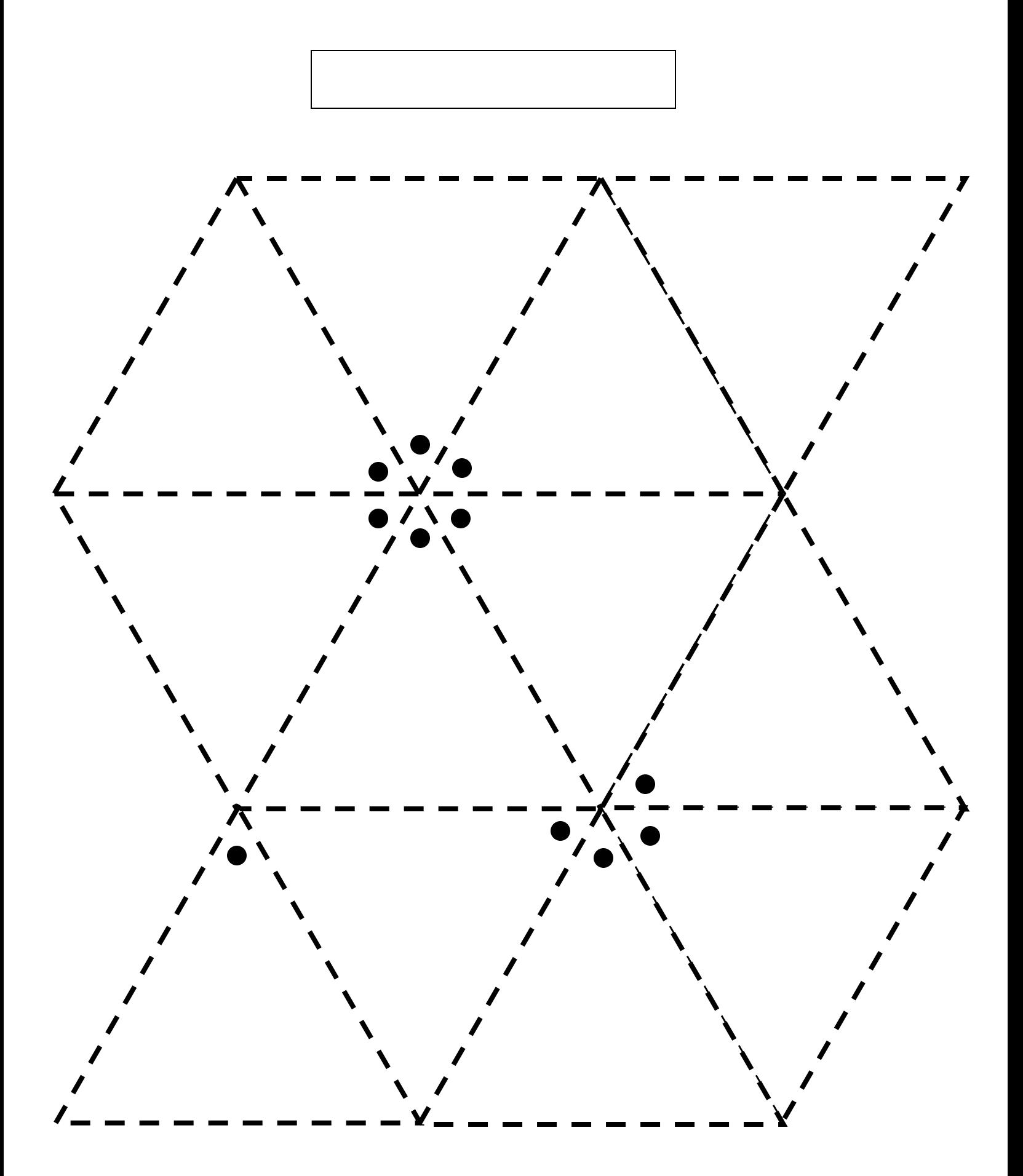